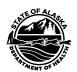

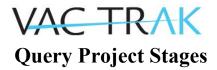

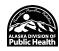

Stages and milestones for adding bidirectional (query) interface between an organization's electronic health record system (EHR) and VacTrAK (PHC-Hub) to request immunization history via HL7 messaging. The goal of this onboarding process is to ensure the EHR query tools work well for the end user.

**Discovery** – provider interested in bidirectional HL7 data exchange

- Update VacTrAK Contract Healthcare Provider (verify EHR and contact information)
- Organization's reporting interface (VXU) meets VacTrAK requirements (7AAC 27.650)
- Query Interface Project Profile Form (provided to organization by VacTrAK) is completed by organization staff and returned to VacTrAK. (EHR vendor or other third parties may assist in this task as directed by the provider organization.)

**Planning** –information gathered to determine project contacts, set query configuration, and discuss any modifications required in the EHR or in the organization's staff workflow to ensure best results from bidirectional interface.

- <u>Kick-off call</u> or webinar to review the expectations and completed forms (organization is encouraged to invite EHR vendor as needed)
- Review completed Query Interface Project Profile Form
- Review setting options to optimize end user experience
- Demonstrate organization's EHR query workflow via webinar (as needed)

**Development/ Prep for "Go Live!"** - interface configuration; this may also require EHR configuration by organization staff or vendor based on kick-off call findings.

- Data Quality Standards follow CDC Implementation Guide for Immunization Messaging in HL7 v2.5.1
- Organization implements query user training for clinical staff
- VacTrAK staff prepares PHC Hub for queries to reflect what was learned during testing

## "Go Live!" & On-going QA – Query live in VacTrAK production

- Enable query in VacTrAK production environment
- Organization uses real data to test query and VacTrAK provides feedback on message formatting errors
- Organization performs ongoing monitoring and reports back to VacTrAK any issues or concerns found in the data queries and audit logs